# **CHEMCOLLECTIVE**

מעבדות וירטואליות בכימיה

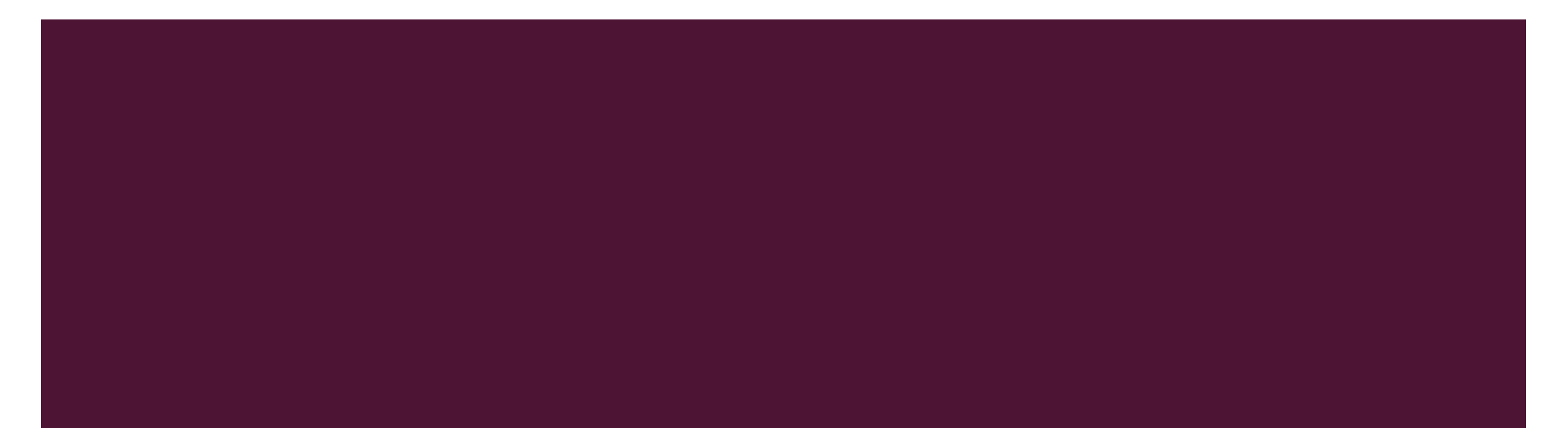

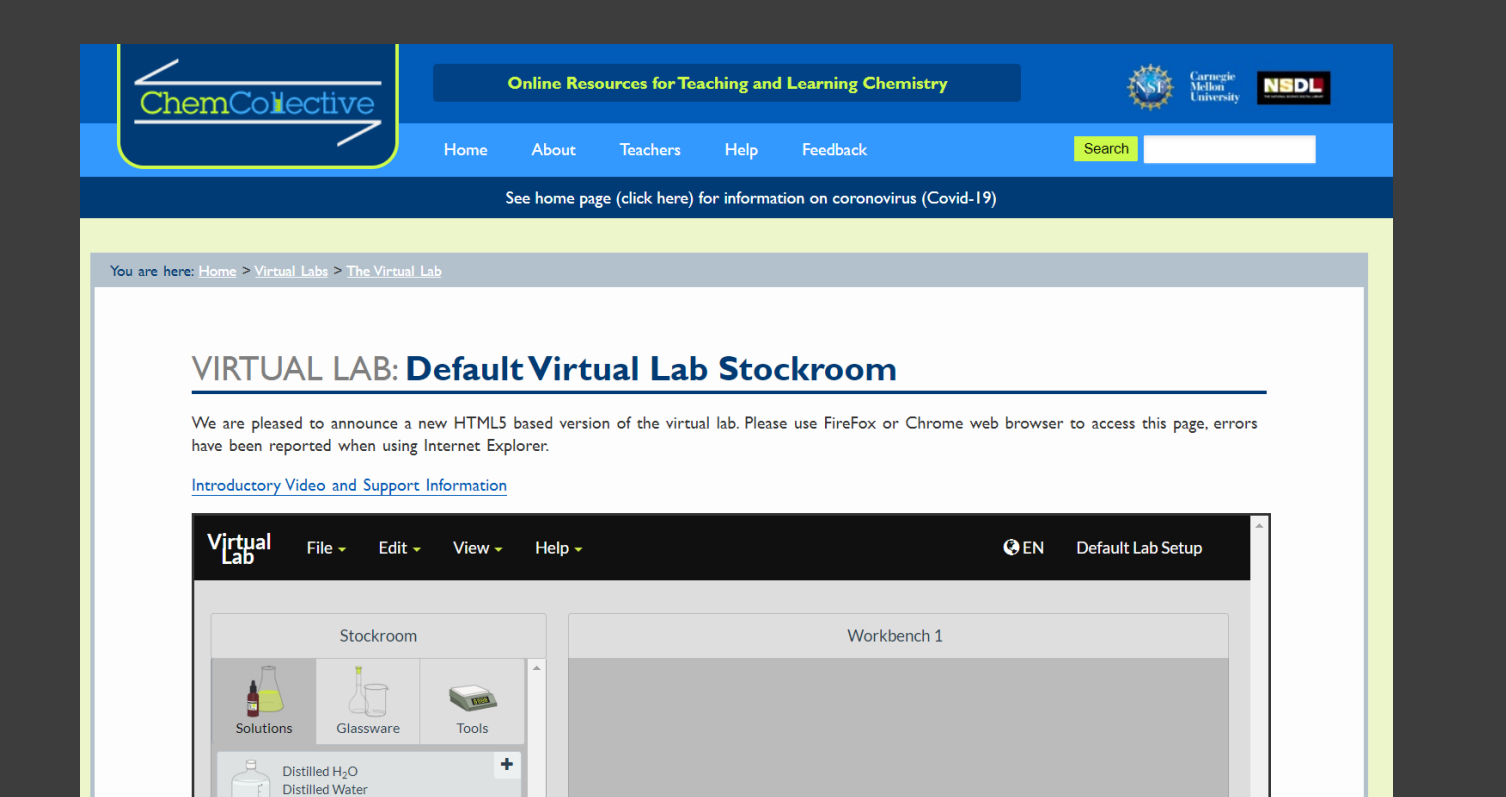

 $3.0L$ 

#### :כניסה באמצעות לינק [HTTP://CHEMCOLLECTIVE.ORG/VLAB/VLAB.PHP](http://chemcollective.org/vlab/vlab.php)

#### **VIRTUAL LAB: VERSION HTML5 VIDEO WALKTHROUGH**

We are pleased to announce a new HTML5 based version of the virtual lab. This beta release does not require the Java Plug-in and should run in most browsers. Please read the information below to help you get started.

Windows and Macintosh users: Please use FireFox or Chrome web browser.

The simulation will run on most laptops, desktops and touch-enabled devices such as tablets, iPads or phones. (Note: Touch enabled support is still under development, and may be a bit 'clunky').

If you have any technical trouble with the simulation initially loading on your page, often refreshing the page or restarting your browser will solve most issues. You can also email us for additional assistance.

To help you get started, please view a short video which introduces the virtual lab.

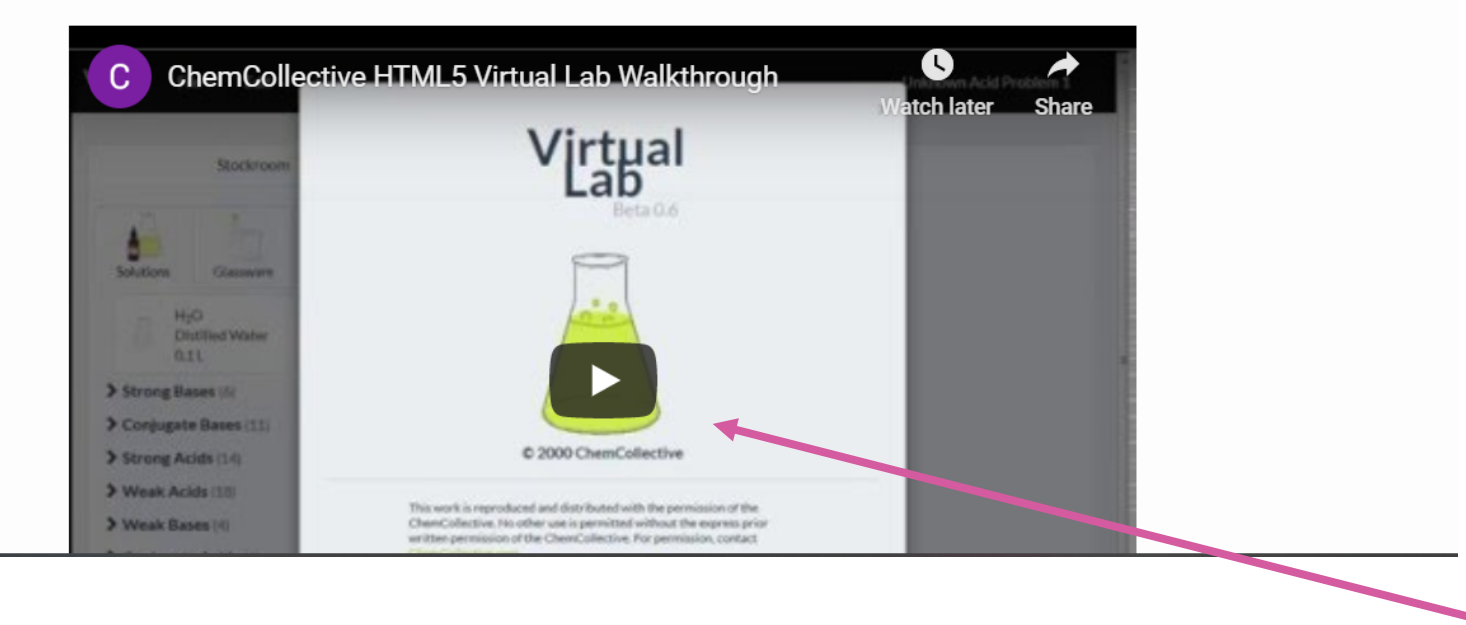

# שימוש במעבדה

- מומלץ לצפות בסרטון
- [http://www.chemcollective.org/chem/common/vlab\\_walkthrouh\\_html5.php](http://www.chemcollective.org/chem/common/vlab_walkthrouh_html5.php)

# שימוש במשימות מוגדרות מראש

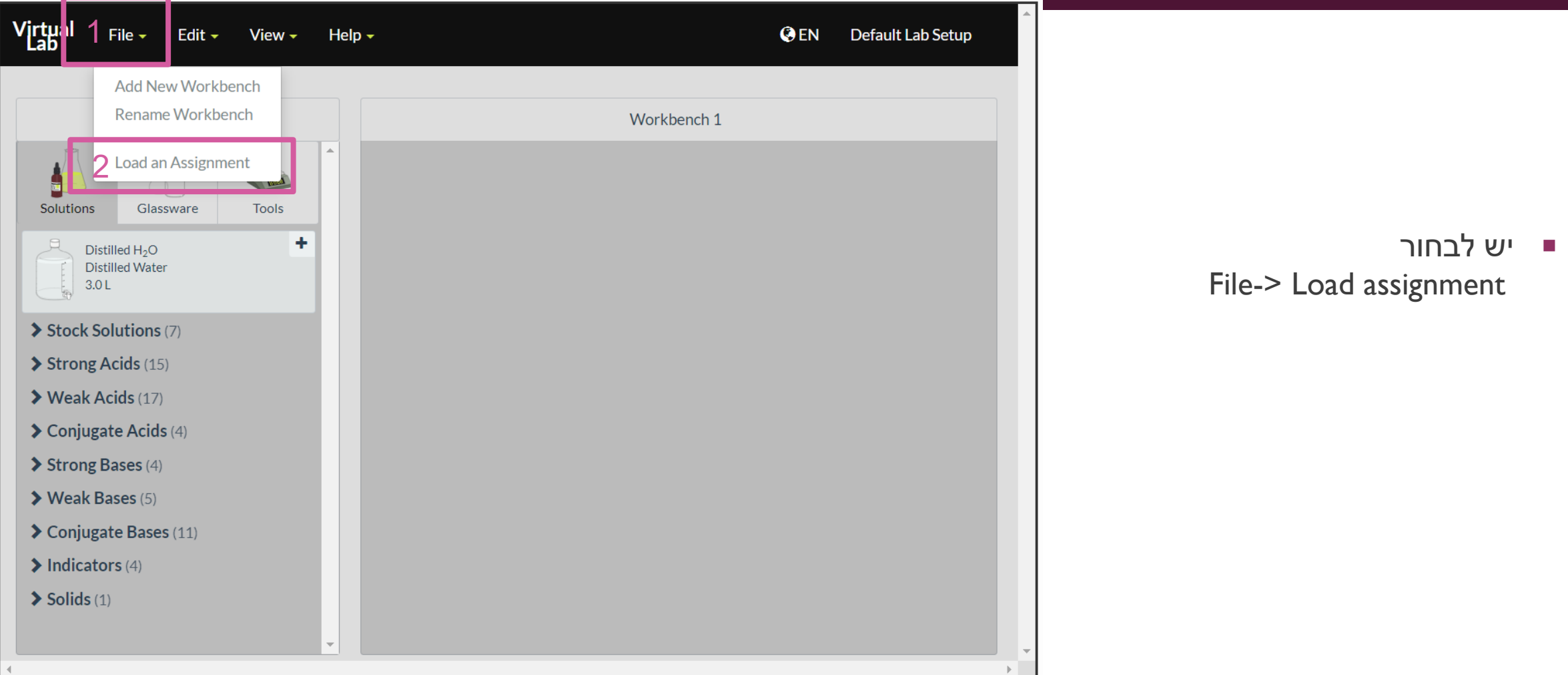

## שימוש במשימות מוגדרות מראש

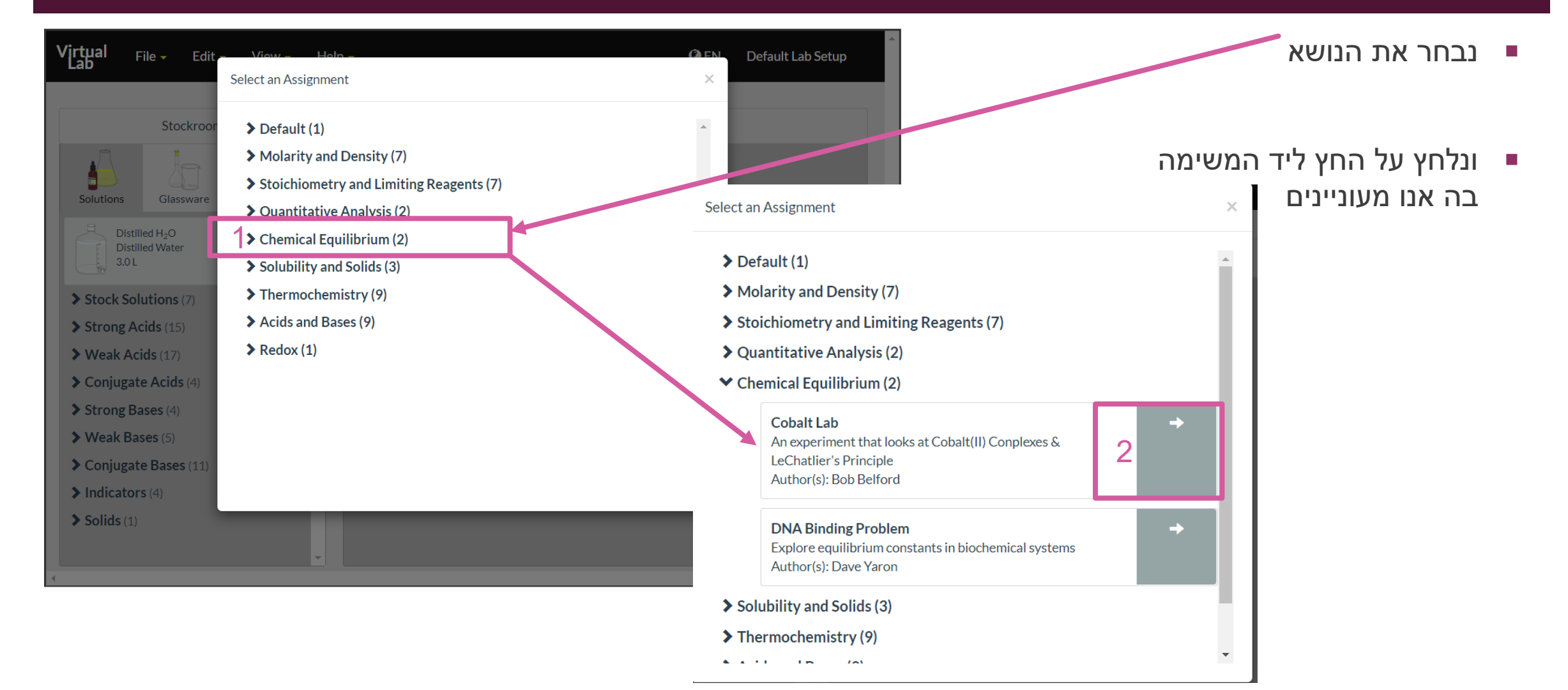

## שימוש במשימות מוגדרות מראש

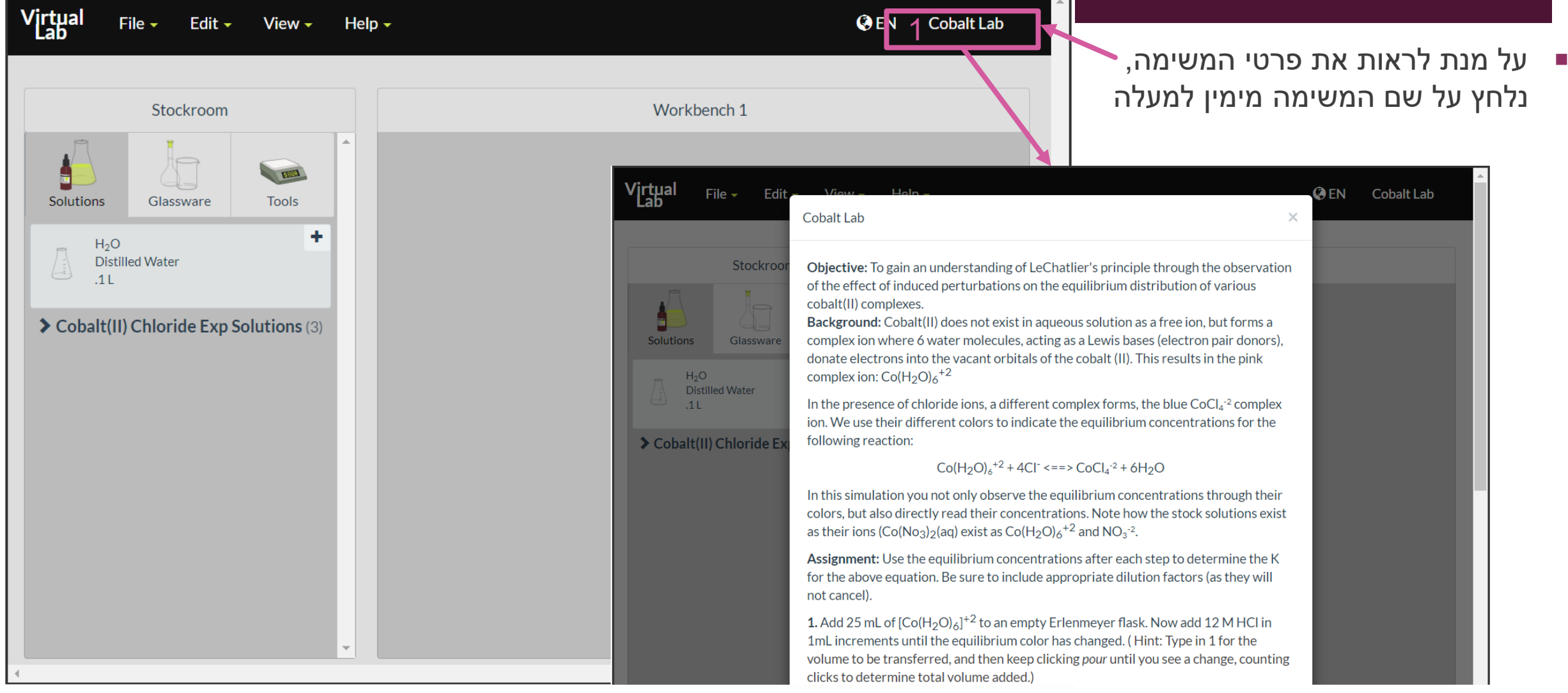